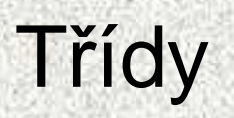

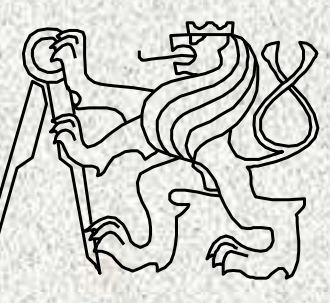

A0B36PR1-Programování <sup>1</sup> Fakulta elektrotechnická

České vysoké <sup>u</sup>čení technické

# Třídy a objekty

Věci okolo nás lze hierarchizovat do tříd (konceptů).Každá <sup>t</sup>řída je reprezentována svými prvky, objekty dané <sup>t</sup>řídy

Každá <sup>t</sup>řída je charakterizována svými vlastnostmi, svými funkčními možnostmi a svými parametryPříklad:

- Třída "automobil"
	- **Fun**č**ní možnosti automobilu – metody pro ovládání**
	- **Parametry – charakteristická data**

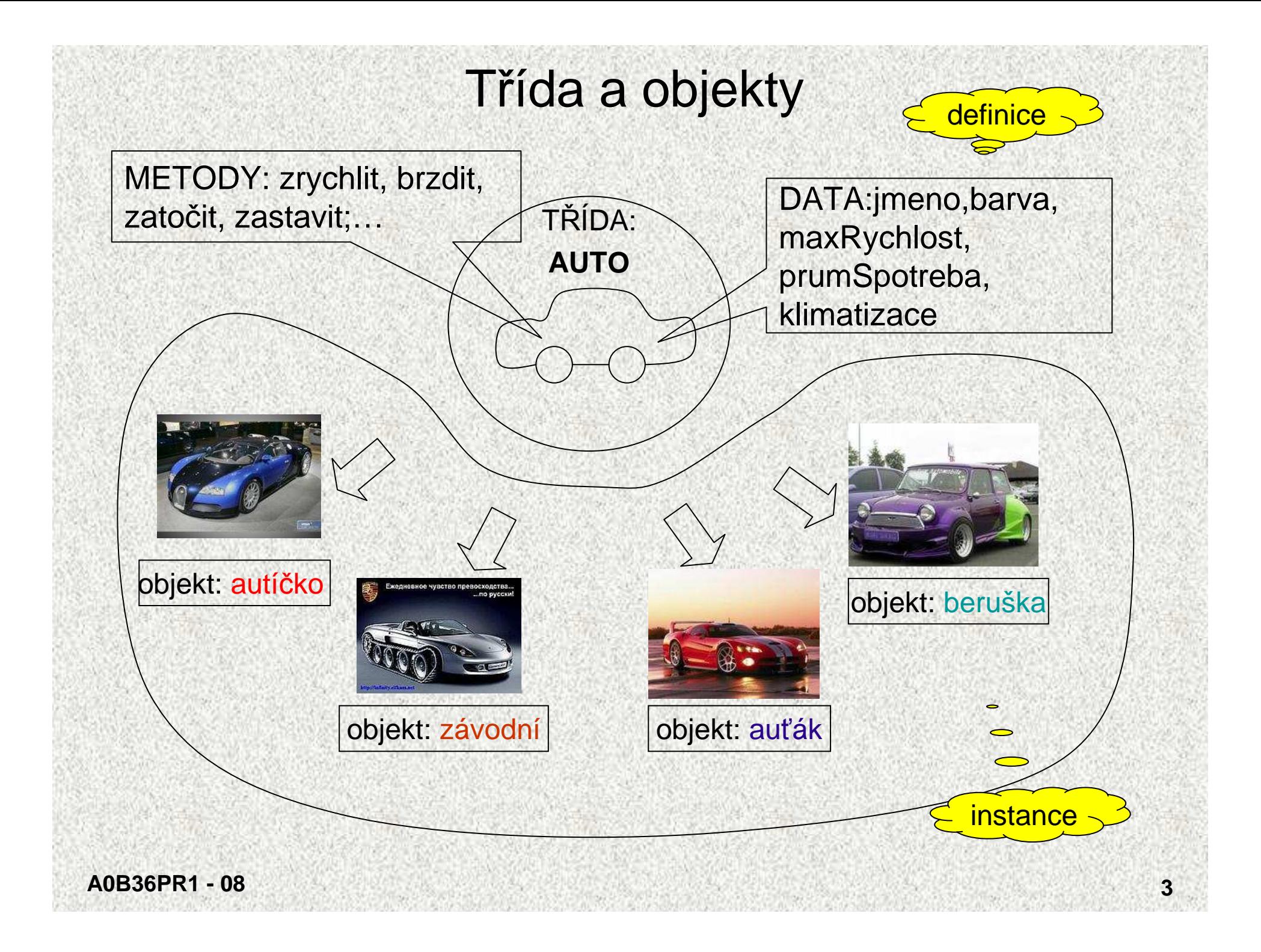

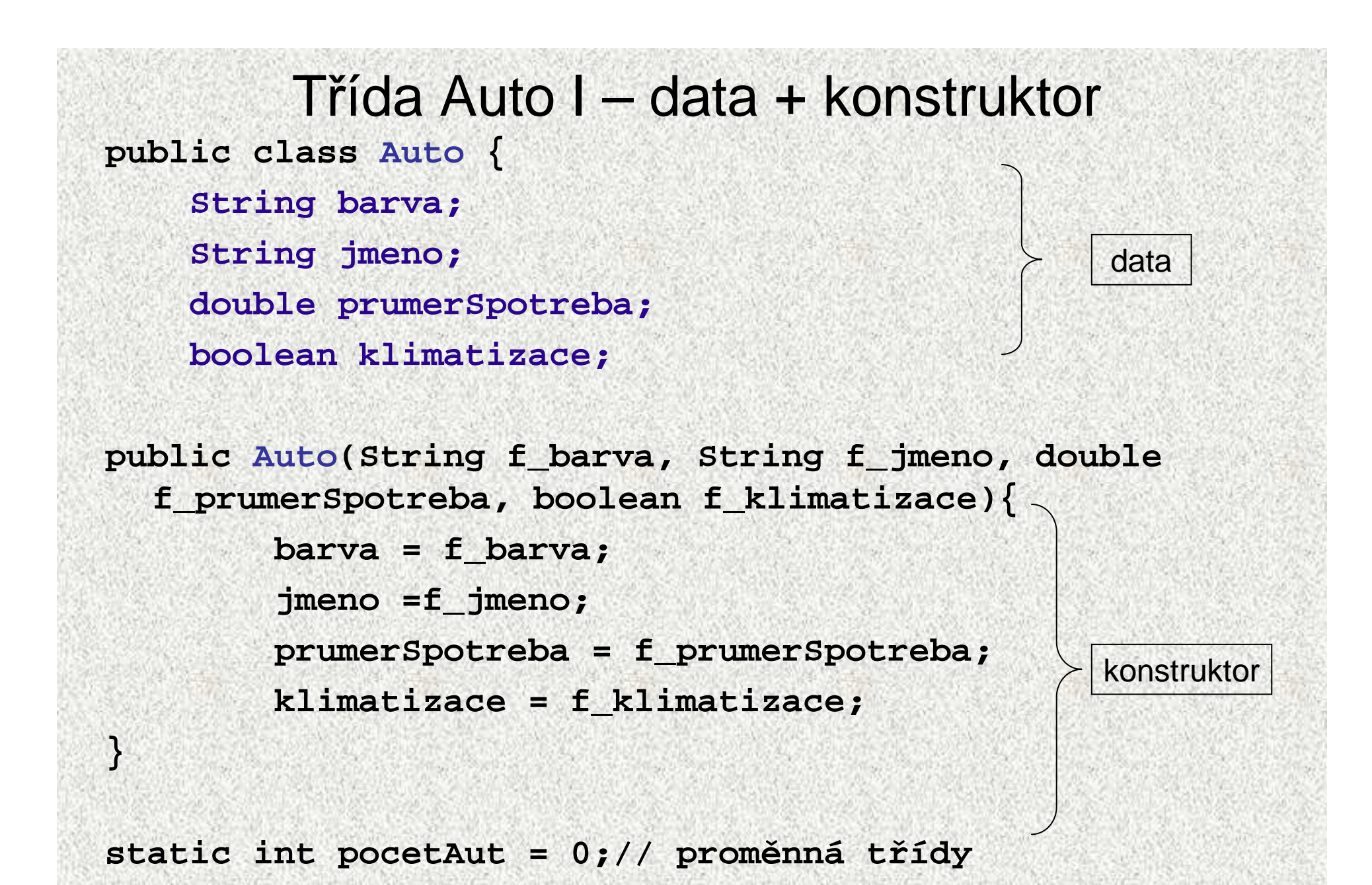

**A0B36PR1 - 08<sup>4</sup>**

### Třída Auto II - metody

```
public void startuje(){
 System.out.println("Startuje auto " + jmeno);pocetAut++;
System.out.println("Jede " + pocetAut +" aut");}
public void zrychlit(){
 System.out.println("Auto: " + jmeno +" zrychluje");} 
public void zastavit(){
System.out.println("Auto: " + jmeno +" zastavuje");
pocetAut--;
System.out.println("Jede " + pocetAut +" aut");} 
public void brzdit(){
 System.out.println("Auto: " + jmeno +" brzdí");} 
public void zatocit(){
System.out.println("Auto: " + jmeno +" zatáčí");}
public double prumSpotreba(){return prumerSpotreba;}
public double spotreba(int pocetKM){
         return pocetKM * prumerSpotreba;}
static void informace(String napis){
System.out.println("Informace:" + napis);
```
metody

**}**

# Vytvoření objektů a volání metod třídy Auto

```
Auto.informace("Závody");
Auto a = new Auto("modrá", "autíčko", 6, true);
a.startuje();
System.out.println("Max.spotreba " + a.prumSpotreba());
int pocetKM = 45;
System.out.println("Spotreba "+ a.jmeno +" je " +
                                  a.spotreba(pocetKM));Auto b = new Auto("žlutá", "závodní", 66, false);
b.startuje();
System.out.println("Max. spotreba " +b.jmeno +" je "
                                  b.spotreba(66));
Auto c = new Auto("červená", "beruška", 66, false);
c.startuje();
a.zrychlit();
b.zrychlit();
Auto d = new Auto("stříbrná", "auťák", 66, false);
d.startuje();
a.zastavit();
c.zatocit();
c.zastavit();
```
# Vytvoření objektů a volání metod třídy Auto -příklad

Informace: Závody Startuje auto autíčkoJede 1 autMax. spotreba 6.0 Spotreba autíčko je 270.0Startuje auto závodníJede 2 aut Max. spotreba závodní je 4356.0Startuje auto beruškaJede 3 autAuto: autíčko zrychluje Auto: závodní zrychlujeStartuje auto auťák Jede 4 autAuto: autíčko zastavujeJede 3 autAuto: beruška zatáčíAuto: beruška zastavujeJede 2 aut>>> STOP

#### Třída jako programová jednotka k řešení problému• Třída v jazyku Java je programová jednotka tvořená množinou identifikátorů, které mají <sup>t</sup>řídou definovaný význam: data – proměnné, konstanty (členské proměnné, datovésložky, atributy) metody - funkce a proceduryzapouzdření

• Takto koncipovaná <sup>t</sup>řída je zdrojem funkcí popisujících řešení problémurozkladem na podproblémy

#### Jiný pohled na třídu

- $\bullet$  Základem uživatelského programu v jazyku Java je třída, ve které
	- musí být deklarována hlavní funkce **main**
	- mohou být deklarovány další funkce (procedury) třídy
	- mohou být deklarovány statické proměnné, které jsou použitelné jako nelokální proměnné ve funkcích dané <sup>t</sup>řídy

# Třída jako zdroj funkcí

- •Třída nemusí obsahovat deklaraci hlavní funkce main; třída bez hlavní funkce *main* nepředepisuje program, který lze spustit, ale zavádí prostředky, které lze v jiných třídách využít – "knihovnu"
- • Příkladem je:
	- knihovní <sup>t</sup>řída Math poskytující matematické funkce
	- <sup>t</sup>řída Scanner poskytující jednoduché funkce pro vstup a výstup
	- <sup>t</sup>řída Auto
	- Poznámka:

•

- Třída s hlavní funkcí main tvořící základ programu je specialitou jazyka Java
	- v jiných jazycích, např. v C++, lze program vytvořit bez použití třídy

### Třída jako datový typ

- Obecně **je t**ř**ída popisem strukturovaného datového typu**, tzn. •specifikuje
	- množinu hodnot datových objektů skládajících se ze složek (datových)
	- množinu operací s datovými objekty
- •Třída je "šablona" - vzor pro vytváření jednotlivých objektů (instancí)
- • **Datové objekty typu t**ř**ída** (zkrácen<sup>ě</sup> jen objekty) se nazývají též instancemi třídy
- V jazyku Java lze objekty (instance tříd) vytvářet **pouze dynamicky**pomocí operátoru **new** a přistupovat k nim pomocí referenčních proměnných (podobn<sup>ě</sup> jako u pole)

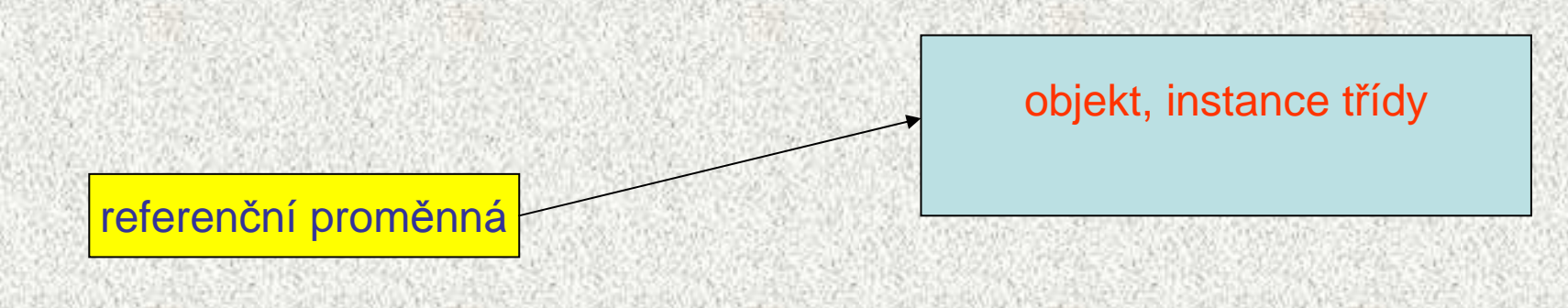

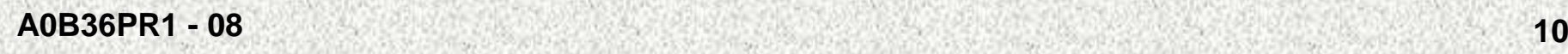

# Objekty, základní pojmy

- Objekt datový prvek, *instance třídy,* dynamicky vytvořen podle "vzoru"- třídy
- Objekt (resp. data) je strukturován tzn. skládá se z jednotlivých položek

*Pozn. 1:* Třída bez vytvořené instance (objektu) nemůže "pracovat" (mohou být použity jen její statické metody či proměnné), instance musí být vytvořena pomocí **new**

Pozn. 2: Existují dva druhy neprimitivních datových typ<sup>ů</sup> (referencované):

- pole ~ homogenní objekt skládající se z položek stejného typu
- objekty ~ heterogenní objekt skládající se z položek různého typu

Pozn.3:Položky objektu označujeme též jako

- <sup>č</sup>lenské proměnné (member variables)
- datové složky
- atributy objektu

# Příklad: třída Complex

- Příkladem třídy jako datového typu je třída Complex
	- hodnotami typu jsou komplexní čísla tvořená dvojicemi čísel typu double (reálná a imaginární část)
	- množinu operací tvoří obvyklé operace nad komplexními čísly (absolutní hodnota, sčítání, odčítání, násobení a dělení)

•

### Třída Complex

```
public class Complex {
// datové složky
 public double re; public double im;// konstruktorypublic Complex() {} public Complex(double r, double i) {re=r; im=i;}// metody (operace)public double abs() {return Math.sqrt(re*re+im*im);}
  public Complex plus(Complex c) {
    return new Complex(re+c.re, im+c.im);}
  public Complex minus(Complex c) {
    return new Complex(re-c.re, im-c.im);}
  public String toString() {
    return "["+re+", "+im+"]";}
```
### **Konstruktory – vytvo**ř**ení a inicializace objektu**

 Třída Complex umožňuje vytvořit a inicializovat objekt třemi  $\bullet$ způsoby:

**Complex c1 = new Complex();**

 $c1 \rightarrow 0$  0 **Complex c2 = new Complex(1);**   $c2 \rightarrow 1$  0

 $\overrightarrow{c3}$   $\rightarrow$  1 1

**Complex c3 = new Complex(1,1);**

- Tyto tři způsoby inicializace objektu jsou dány třemi konstruktory třídy Complex
	- – konstruktor bez parametrů Complex() inicializuje vytvořený objekt hodnotami 0,0
	- – konstruktor s jedním parametrem Complex(double re) inicializuje vytvořený objekt hodnotami re,0
	- konstruktor se dvěma parametry Complex(double re, double im) inicializuje vytvořený objekt hodnotami *re* a *im*

•

### Instanční metody

- Operace s objekty se realizují pomocí instančních metod (dále jen •metod)
- $\bullet$ Metody mohou mít parametry a mohou vracet výsledek nějakého typu
- • Volání (aplikace) metody m na objekt referencovaný proměnnou p má tvar:
	- p.m(<seznam skutečných parametrů>)

Zkráceně budeme říkat "metoda  $m$  se volá na objekt  $\rho$ "

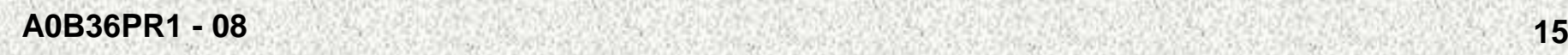

## Třída Complex

```

public static void main(String[] args) {
   Complex c1=new Complex(3,4); // konstrukce objektu
   Complex c2=new Complex(1,1); // konstrukce objektu
   System.out.println(new Complex());
   System.out.println(c1);System.out.println(c1.abs()); // |c1|System.out.println(c1.plus(c2)); // c1 + c2
```
[0.0, 0.0][3.0, 4.0]5.0[4.0, 5.0]

**}**

**}**

### Instanční metody II

- •Příklady metod definovaných třídou Complex pro objekty typu Complex:
- **double abs()**
	- výsledkem volání **c.abs()** je absolutní hodnota komplexního čísla <sup>c</sup>
- **Complex plus(Complex y)**
	- výsledkem volání **c1.plus(c2)** je reference na nový objekt typu Complex, jehož hodnotou je součet komplexních čísel c1 a c<sup>2</sup>

#### Poznámka:

viz PR2

### • **String toString()**

- je metodou každého objektu, nepřekreje-li se, pak jméno třídy + hashkód např. alg7.Auto@1f6a7b9
- výsledkem volání **c.toString()** je řetězec tvořící znakovou reprezentaci komplexního čísla c (metodou je zavedena implicitnítypová konverze z typu *Complex* na typ *String*), často se překrývá!

# Statické versus instanční metody

- Třída může definovat dva druhy metod:
	- statické metody metody třídy, procedury a¨funkce
	- instanční metody metody objektů
- • Metody obou druhů mohou mít parametry a mohou vracet výsledek nějakého typu
- $\bullet$ Statická metoda označuje operaci (dílčí algoritmus, řešení dílčího podproblému), jejíž vyvolání (provedení) obsahuje jméno třídy, jméno metody a seznam skutečných parametrů
	- jméno\_třídy.jméno\_metody(seznam skutečných parametrů)Statickým metodám třídy odpovídají v jiných jazycích procedury (nevracejí žádnou hodnotu) a funkce (vracejí hodnotu nějakého typu)
- $\bullet$  Instanční metoda označuje operaci nad objektem (instancí (!)) dané <sup>t</sup>řídy, jejíž vyvolání obsahuje referenční proměnnou objektu, jméno metody a seznam skutečných parametrů
	- referenční\_proměnná.jméno\_metody(seznam skut. parametrů)
- Statickým metodám třídy budeme i nadále říkat procedury a funkce•
	- Instančním metodám budeme zkrácen<sup>ě</sup> <sup>ř</sup>íkat metody

**A0B36PR1 - 08**

# Struktura objektu

- Hodnota objektu je strukturovaná, tzn. skládá se dílčích hodnot, které•mohou být obecně <sup>r</sup>ůzného typu (heterogenní datová struktura – na rozdíl od pole)
- • Objekt je tedy abstrakcí paměťového místa skládajícího se z částí, ve kterých jsou uloženy dílčí hodnoty - nazývají se položkami objektu(složkami, atributy, instančními proměnnými, fields, attributes)
- • Položky objektu jsou označeny jmény, která mohou (ale nemusí) být třídou zveřejněna
- Příklad: objekty (instance) třídy Complex jsou tvořeny dvěma položkami •typu *double*, jejichž jména jsou *re* a *im* a třída tato jména zveřejňuje<br>\\
- Veřejnou položku se jménem **f** objektu, který je referencován proměnnou **p**, lze označit zápisem

#### p.f

Příklad: objektu vytvořenému deklarací

```
Complex c = new Complex();
```

```
c.re = 1;
```

```
c . im = 1;
```
**A0B36PR1 - 08<sup>19</sup>**

# Více referencí na jeden objekt

- •Objekt může být referencován i více referencemi
- $\bullet~$  Jestliže hodnotu referenční proměnné typu  $\mathcal T$  přiřadíme jiné referenční proměnné téhož typu, pak obě proměnné referencují tentýž objekt
- Příklad:

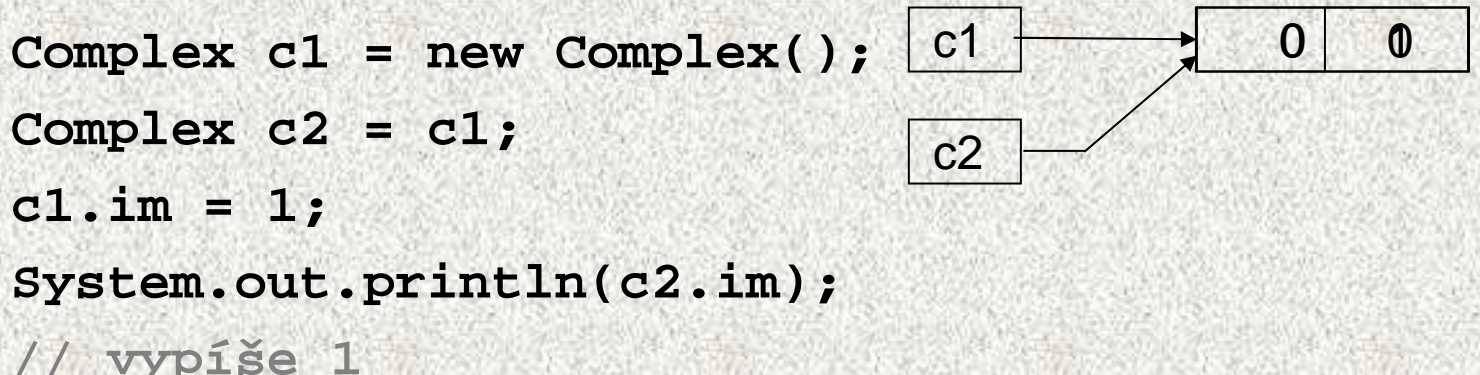

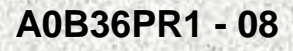

### Sbírání smetí

Objekt se stane "smetím", není-li přístupný pomocí žádné reference **Complex**  $c1 = new Complex(1,1);$ **Complex c2 = new Complex(2,2);** $c<sub>1</sub>$  $\frac{1}{\sqrt{1}}$  1 1

**c2 = c2.plus(c1); // // vznik nového objektu** c2

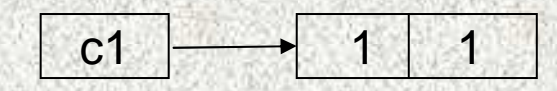

2 2

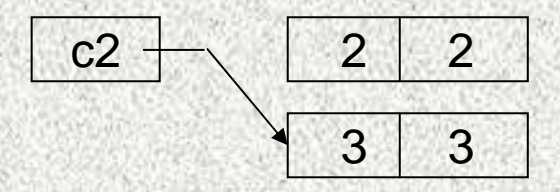

Paměť <sup>p</sup>řidělená nepřístupným objektům se uvolňuje automaticky (sbírání smetí, garbage collection)

### Třída – 2. příklad

### Třída je návrhový vzor - definuje vlastnosti a chování

vlastnosti …. atributy

chování …. metody (funkce a procedury)

#### Příklad obdélník - popisuje objekty "reálného světa" atributy (vlastnosti):

- šířka,
- výška,
- barva,
- pozice na obrazovce, …

metody (chování, reakce na požadavky okolí)

- nastavení barvy,
- výpočet obvodu, obsahu,
- posunutí, …

### Obdélník - příklad definice třídy

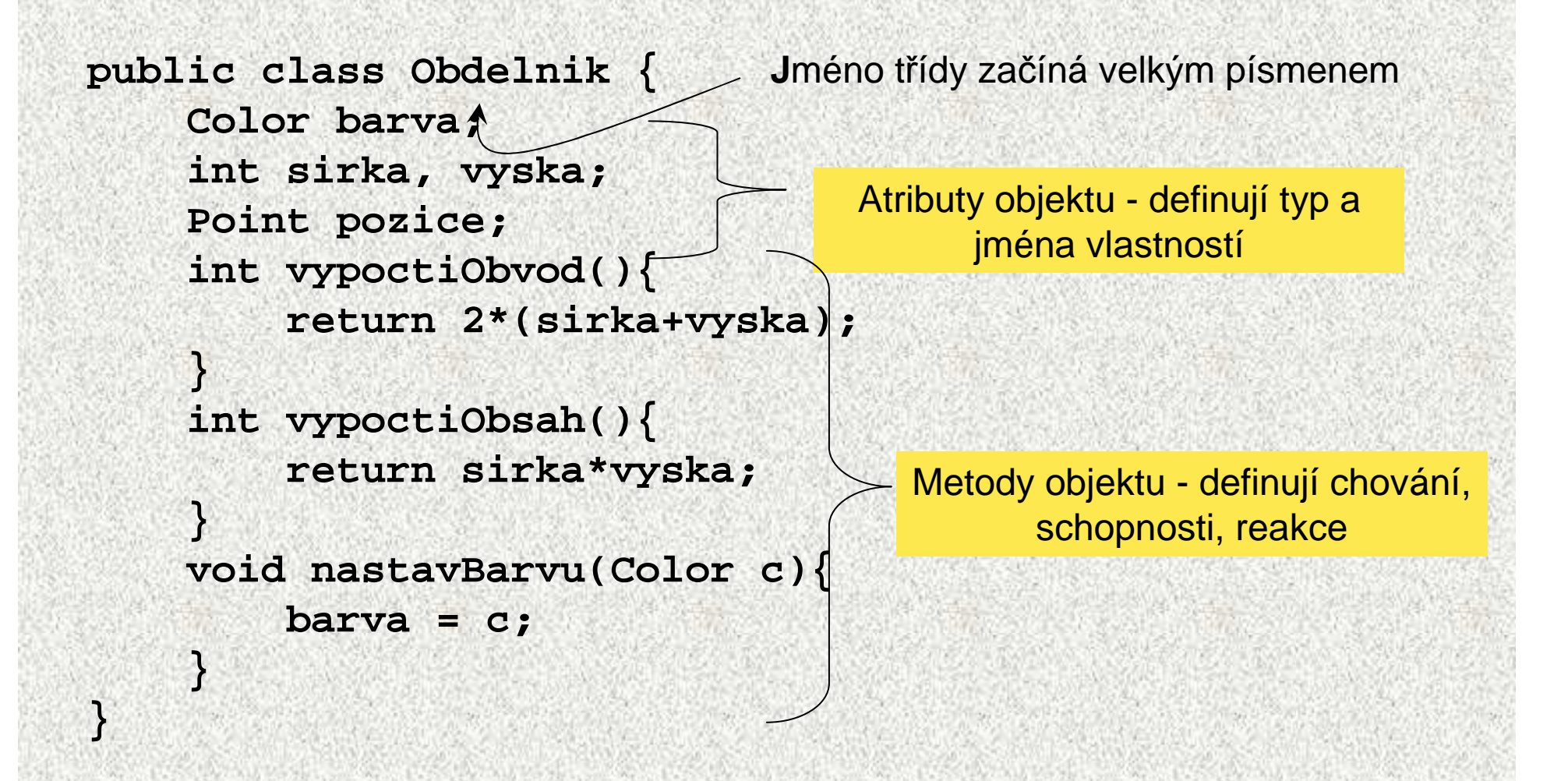

# Speciální metoda - konstruktor třídy

```
public class Obdelnik {
```

```

Obdelnik(int s, int v){
  sirka = s;vyska = v;}
```
Konstruktor:

**}**

**…**

- tato metoda vytvoří objekt
- nastavuje vlastnosti objektu
- jméno je totožné se jménem třídy (jediná metoda začínající velkým písmenem)
- volání pomocí operátoru **new,** např.

**malyObdelnik = new Obdelnik(2,5);**

• neosahuje návratový typ - nic nevrací, vytváří objekt

### Třída versus objekt

#### **T**ř**ída**návrhový vzor, šablona

reprezentovaná zápisem v Javě, existuje i mimo program

**Obdelnik**

**Clovek**

#### **Objekt**

jeden konkrétní výrobek vyrobený podle třídy

vytvořen za běhu programu, žije během života programu (lze jej uložit na disk, neníreprezentován kódem programu

**Obdelnik maly = new Obdelnik(1,5);**

**Obdelnik velky = new Obdelnik(10,5);**

"František Navrátil""Julie Capuletová"

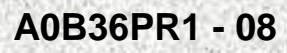

# Třída a metoda main - opakování

- Základem aplikace, tj. uživatelského programu, je třída, ve které
	- je deklarována spouštěcí metoda přesně takto:

```
public static void main( String[ ] args ) { 
 ... }
```
Metoda **main** musí být statická, voláme ji dříve než se vytvoří <sup>n</sup>ějaký objekt

Každá <sup>t</sup>řída může obsahovat metodu **main,** pak se využívápro:

- testování funkčnosti objektu
- ukázku použití metod objektu

### Třída pro testování obdélníka

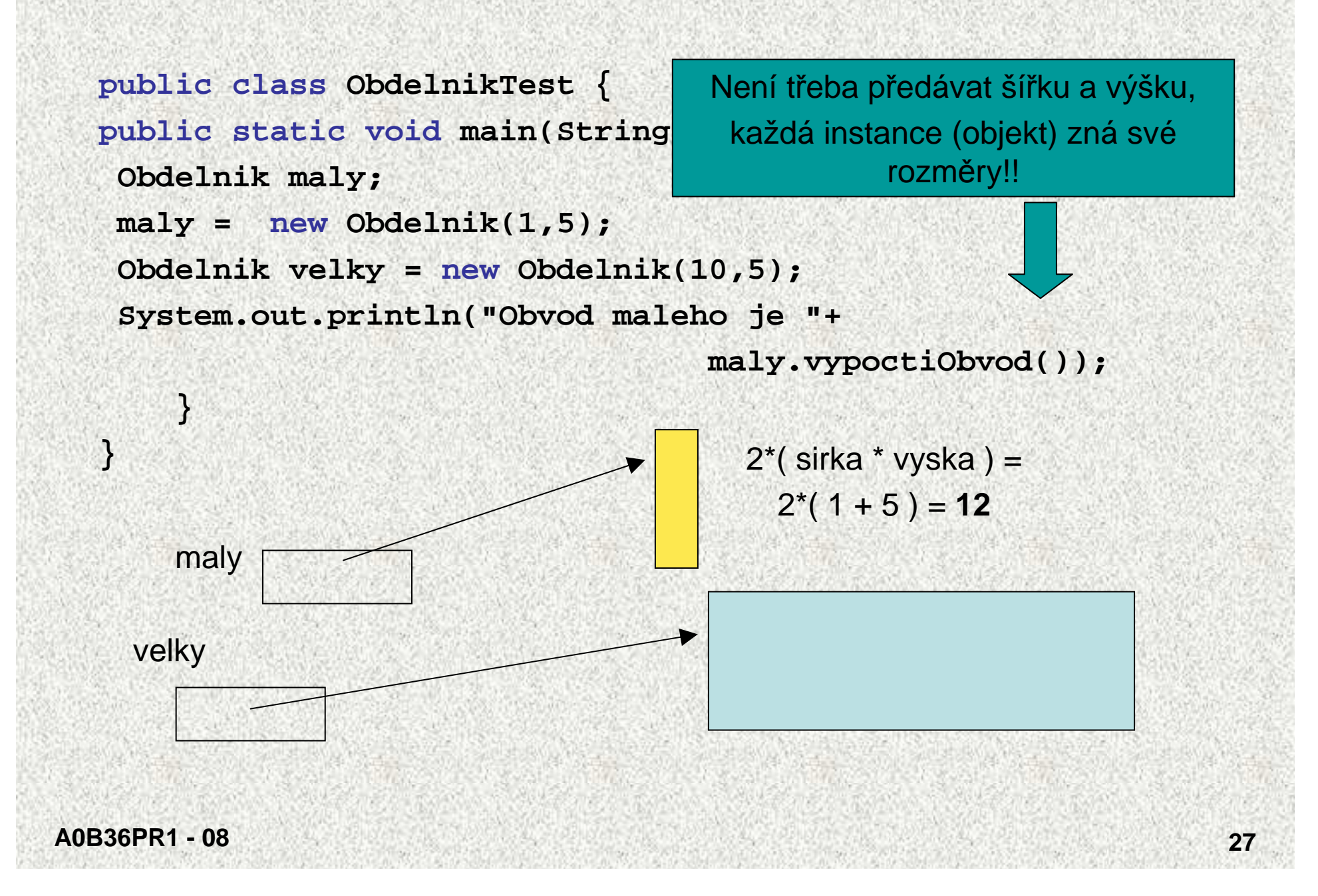

```
Statické metodypublic class Obdelnik {
  int sirka ….
  static int vratPocetRohu(){
  // sirka = 6; //CHYBA,statická metoda nevidí instanční proměnné
        return 4;
    }}public class ObdelnikTest {
           public static void main(String[] args) {
4Obdelnik maly = new Obdelnik(1,5);
         System.out.println("Pocet rohu obdelnika je 
         "+Obdelnik.vratPocetRohu());System.out.println("Maly obdelnik ma
          "+maly.vratPocetRohu()+ " rohu.");
           } }\DeltaJe to možné, ale nelogické!!!
```
**A0B36PR1 - 08**

**<sup>28</sup>**

### Statické atributy a metody

Některé <sup>t</sup>řídy obsahují pouze statické atributy a statickémetody.

Knihovna matematických funkcí - <sup>t</sup>řída **java.lang.Math**obsahuje

Příklad je i třída Complex bez metody main

statické proměnné (zde konstanty typu **double**) **PI** a **E**

# Statické atributy a metody - Math

### statické metody reprezentující matematické funkce:

double  $x = \text{Math.sin}(0,5)$ ;

- **sin, cos, tan, …** goniometrické funkce
- **abs …** absolutní hodnota
- **min, max**
- **log …** logaritmus
- **sqrt …** odmocnina
- **pow(double a, double b) … <sup>a</sup><sup>b</sup>**
- **random …** vrací náhodné **double** číslo z intervalu <0;1)
- **round …** zaokrouhlení
- a mnohé další

 $3 - 3$ 1 $a^3 = \sqrt{a}$